# <span id="page-0-0"></span>Aula 23 – Matrizes (parte 2)

#### Norton T. Roman & Luciano A. Digiampietri

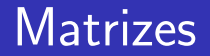

A ideia de "arranjos de arranjos", em que todas as linhas têm igual tamanho, é conhecida como matriz

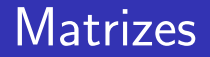

- A ideia de "arranjos de arranjos", em que todas as linhas têm igual tamanho, é conhecida como matriz
	- $\bullet$  Útil para uma gama de problemas

- A ideia de "arranjos de arranjos", em que todas as linhas têm igual tamanho, é conhecida como matriz · Útil para uma gama de problemas
- Ex: Suponha que queiramos tabelar os precos das piscinas de 50, 100, 150 e 200  $m^2$ , com os mais diversos materiais

- A ideia de "arranjos de arranjos", em que todas as linhas têm igual tamanho, é conhecida como matriz  $\bullet$  Útil para uma gama de problemas
- Ex: Suponha que queiramos tabelar os preços das piscinas de 50, 100, 150 e 200  $m^2$ , com os mais diversos materiais
- Queremos uma tabela:

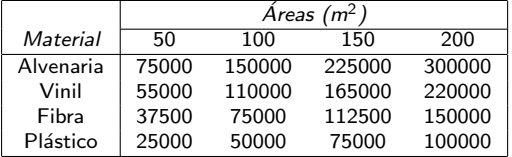

**•** Como criamos essa tabela?

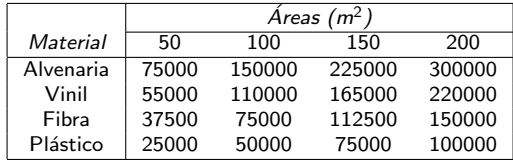

4 0 8

活

≘⇒

- Como criamos essa tabela?
	- Da mesma forma que a matriz de caracteres:

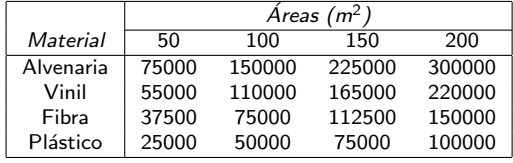

```
int main() {
  int i;
  double** valores = (double**) malloc(sizeof(double*)*4);
  for (i=0; i \leq 4; i++) valores[i] = (double*) malloc(sizeof(double)*4);
  ...
                                                         K ロ ⊁ K 個 ≯ K 君 ⊁ K 君 ≯
                                                                                画
```
- Como criamos essa tabela?
	- Da mesma forma que a matriz de caracteres:

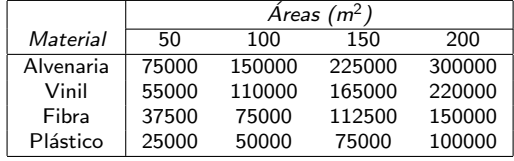

 $\bullet$  F como armazenamos valores nela?

```
int main() {
  int i;
  double** valores = (double**) malloc(sizeof(double*)*4);
  for (i=0; i \leq 4; i++) valores[i] = (double*) malloc(sizeof(double)*4);
  ...
                                                      4 0 8
                                                                 メミメ メミメ
                                                                             画
                                                                                 QQ
```
- Como criamos essa tabela?
	- Da mesma forma que a matriz de caracteres:
- $\bullet$  F como armazenamos valores nela?
	- · Com uma função auxiliar:

```
int main() {
```
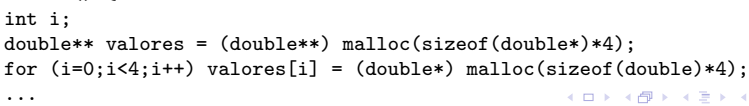

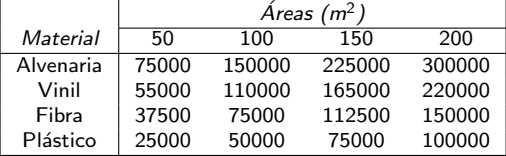

/\* Carrega os valores das piscinas na matriz de área X material void carregaVal(double\*\* m){ int i,j; for (i=0; i<4; i++) { for (j=50; j<=200; j+=50) {  $m[i][j / 50 - 1] = \text{precos}[i]*j;$ } } }

• Note que as linhas usam o código natural dos materiais

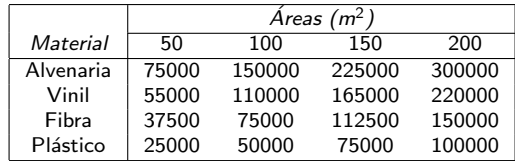

```
/* Carrega os valores das piscinas na matriz
   de área X material
void carregaVal(double** m){
  int i,j;
   for (i=0; i<4; i++) {
      for (j=50; j<=200; j+=50) {
         m[i][j / 50 - 1] = \text{precos}[i] * j;}
   }
}
```
- Note que as linhas usam o código natural dos materiais
- · Já colunas precisam de um cálculo

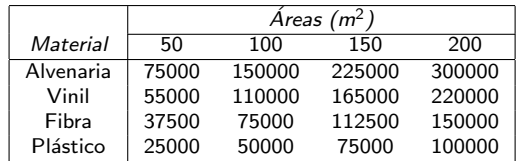

```
/* Carrega os valores das piscinas na matriz
   de área X material
void carregaVal(double** m){
  int i,j;
  for (i=0; i<4; i++) {
      for (j=50; j<=200; j+=50) {
         m[i][j / 50 - 1] = precos[i] * j;}
   }
}
```
- Note que as linhas usam o código natural dos materiais
- **o** Já colunas precisam de um cálculo
- Podemos ainda usar as funções já desenvolvidas

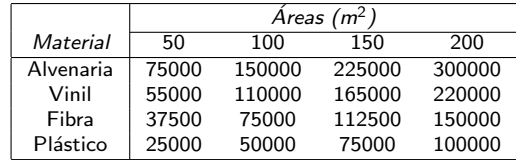

```
/* Carrega os valores das piscinas na matriz
   de área X material
void carregaVal(double** m){
  int i,j;
   for (i=0; i<4; i++) {
      for (j=50; j<=200; j+=50) {
         m[i][j / 50 - 1] = valorPiscina(j,i);}
  }
}
```
E como mostramos os valores da matriz?

```
int main() {
  int i, j;
  double** valores =
      (double**) malloc(sizeof(double*)*4);
  for (i=0; i<4; i++) valores[i] =(double*) malloc(sizeof(double)*4);
  carregaVal(valores);
```
4 D F

}

- <span id="page-13-0"></span>E como mostramos os valores da matriz?
- Percorrendo os ´ındices da matriz

```
int main() {
  int i, j;
  double** valores =
      (double**) malloc(sizeof(double*)*4);
 for (i=0; i<4; i++) valores[i] =(double*) malloc(sizeof(double)*4);
  carregaVal(valores);
```

```
for (int i=0; i < 4; i++) {
  for (int j=0; j<4; j++) {
    print("%9.2f\tt{'t",values[i][i];
  }
  print(f("n");
}
return 0;
```
}

```
int main() {
 int i, j;
 double** valores = (double**) malloc(sizeof(double*)*4);
 for (i=0;i<4;i++) valores[i]=(double*) malloc(sizeof(double)*4);
 carregaVal(valores);
 for (i=0; i<4; i++) {
   for (i=0; i<4; i++) {
     printf("%9.2f\t",valores[i][j]);
   }
   printf("n");
 }
 return 0;
}
75000.00 150000.00 225000.00 300000.00
55000.00 110000.00 165000.00 220000.00
37500.00 75000.00 112500.00 150000.00
25000.00 50000.00 75000.00 100000.00
                                         ◂◻▸ ◂<del>⁄</del>ฅ ▸
                                                 医单位 医单位
                                                           目
                                                              QQQ
```
<span id="page-15-0"></span>• Vamos usar essa matriz agora para:

```
int main() {
  int i;
  double** valores = (double**)
                malloc(sizeof(double*)*4);
  for (i=0; i<4; i++) valores[i] =(double*) malloc(sizeof(double)*4);
  carregaVal(valores);
```
イロト イ母 トイヨ トイヨト

```
return 0;
}
```
÷

- Vamos usar essa matriz agora para:
	- Dizer o preço de uma piscina de plástico com  $150m<sup>2</sup>$

```
int main() {
  int i;
  double** valores = (double**)
                malloc(sizeof(double*)*4);
  for (i=0; i<4; i++) valores[i] =
       (double*) malloc(sizeof(double)*4);
  carregaVal(valores);
```

```
printf("Piscina de plastico
  de 150m2: %.2f\n",valores[PLASTICO][2]);
```
4 D F

```
return 0;
}
```
- Vamos usar essa matriz agora para:
	- Dizer o preço de uma piscina de plástico com  $150m<sup>2</sup>$
	- **Saída**: Piscina de plastico de 150m2: 75000.00

```
int main() {
  int i;
  double** valores = (double**)
                malloc(sizeof(double*)*4);
  for (i=0; i<4; i++) valores[i] =
       (double*) malloc(sizeof(double)*4);
  carregaVal(valores);
```

```
printf("Piscina de plastico
   de 150m2: %.2f\n",valores[PLASTICO][2]);
```
4 D F

```
return 0;
}
```
- Vamos usar essa matriz agora para:
	- Dizer o preço de uma piscina de plástico com  $150m<sup>2</sup>$
	- **Saída**: Piscina de plastico de 150m2: 75000.00
	- Dizer o preco médio das piscinas de plástico

```
int main() {
  int i;
  double** valores = (double**)
                malloc(sizeof(double*)*4);
  for (i=0; i<4; i++) valores[i] =
       (double*) malloc(sizeof(double)*4);
  carregaVal(valores);
```

```
printf("Piscina de plastico
   de 150m2: %.2f\n",valores[PLASTICO][2]);
```

```
double media = 0;
for (int i=0; i<4; i++)
              media += valores[PLASTICO][i];
media /= 4:
printf("Media: %.2f\n",media);
```
4 D F

```
return 0;
}
```
- Vamos usar essa matriz agora para:
	- Dizer o preço de uma piscina de plástico com  $150m<sup>2</sup>$
	- **Saída**: Piscina de plastico de 150m2: 75000.00
	- Dizer o preco médio das piscinas de plástico
	- **Saída**: Media: 62500.00

```
int main() {
  int i;
  double** valores = (double**)
                malloc(sizeof(double*)*4);
  for (i=0; i<4; i++) valores[i] =
       (double*) malloc(sizeof(double)*4);
  carregaVal(valores);
```

```
printf("Piscina de plastico
   de 150m2: %.2f\n",valores[PLASTICO][2]);
```

```
double media = 0;
for (int i=0; i<4; i++)
              media += valores[PLASTICO][i];
media /= 4:
printf("Media: %.2f\n",media);
```
4 D F

```
return 0;
```
}

o Podemos implementar uma função para o cálculo do preço médio

```
int main() {
  ...
  printf("Piscina de plastico de 150m2: %.2f\n",
                                    valores[PLASTICO][2]);
  printf("Media: %.2f\n",calculaMedia(valores[PLASTICO],4));
  return 0;
}
```
● Podemos implementar uma função para o cálculo do preço médio

```
double calculaMedia(double* arranjo, int tam){
  int i;
  double resp = 0;
  for (i=0; i \times tan; i++) resp += arranjo[i];
  return resp/tam;
}
int main() {
  ...
  printf("Piscina de plastico de 150m2: %.2f\n",
                                     valores[PLASTICO][2]);
  printf("Media: %.2f\n",calculaMedia(valores[PLASTICO],4));
  return 0;
}
                                                 → 何 ▶ → ヨ ▶ → ヨ ▶
```
● Podemos implementar uma função para o cálculo do preço médio

```
double calculaMedia(double* arranjo, int tam){
  int i;
  double resp = 0;
  for (i=0;i<tam;i++) resp += arranjo[i];
  return resp/tam;
}
int main() {
  ...
  printf("Piscina de plastico de 150m2: %.2f\n",
                                    valores[PLASTICO][2]);
  printf("Media: %.2f\n",calculaMedia(valores[PLASTICO],4));
  return 0;
}
                                                → 何 ▶ → ヨ ▶ → ヨ ▶
```
#### · Já temos a tabela com os valores

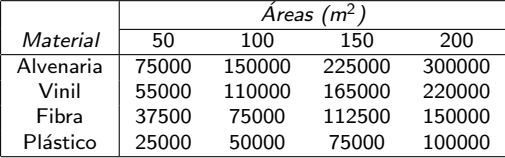

4 0 8

活

э.  $\rightarrow$ 

- **o** Já temos a tabela com os valores
- **•** Suponha agora que existam descontos nos materiais:

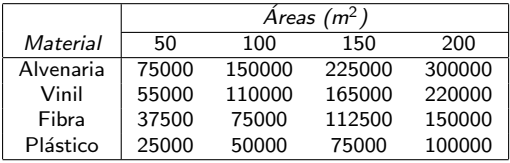

- $\bullet$  Já temos a tabela  $\overline{\phantom{a}}$ com os valores
- Suponha agora que existam descontos nos materiais:

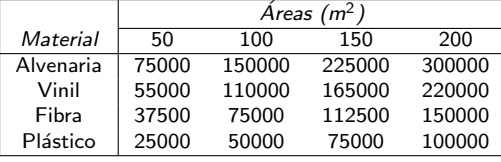

 $\bullet$  Alvenaria está com 20% acima de 100m<sup>2</sup>

- **o** Já temos a tabela com os valores
- Suponha agora que existam descontos nos materiais:

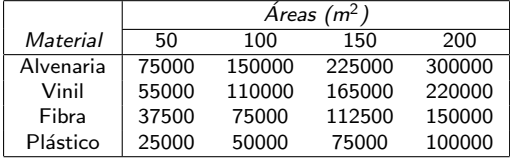

- $\bullet$  Alvenaria está com 20% acima de 100m<sup>2</sup>
- Vinil tem 5% para piscinas de até 100m $^2$ , 10% para as de  $150m^2$  e  $15%$  para as acima disso

- **o** Já temos a tabela com os valores
- Suponha agora que existam descontos nos materiais:

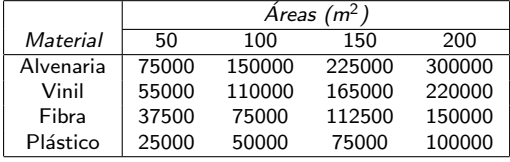

- $\bullet$  Alvenaria está com 20% acima de 100m<sup>2</sup>
- Vinil tem 5% para piscinas de até 100m $^2$ , 10% para as de  $150m^2$  e  $15%$  para as acima disso
- $\bullet$  Fibra tem descontos de 2%, 4%, 8% e 16%

- **o** lá temos a tabela com os valores
- Suponha agora que existam descontos nos materiais:

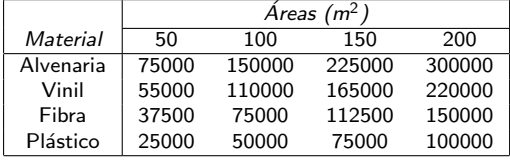

- $\bullet$  Alvenaria está com 20% acima de 100m<sup>2</sup>
- Vinil tem 5% para piscinas de até 100m $^2$ , 10% para as de  $150m^2$  e  $15%$  para as acima disso
- $\bullet$  Fibra tem descontos de 2%, 4%, 8% e 16%
- $\bullet$  Plástico tem desconto de 5% apenas nas piscinas com 200m<sup>2</sup>

#### E como tabelamos os descontos?

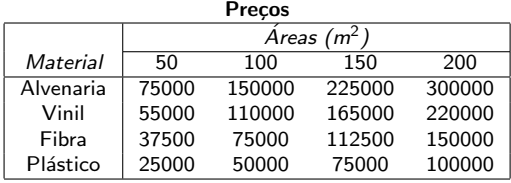

す日→ × 活

 $\sim$ ≘⇒ - 16

#### E como tabelamos os descontos?

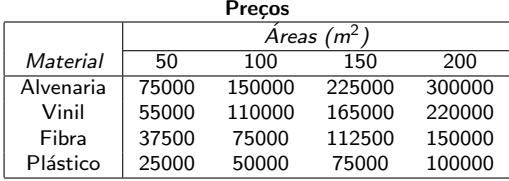

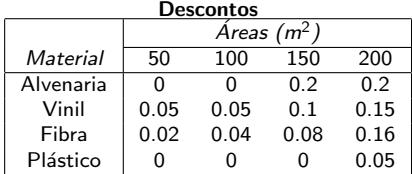

4 0 8

活

э  $\rightarrow$ 

#### E como tabelamos os descontos?

 $\bullet$  Gostaríamos agora de recalcular a tabela de valores

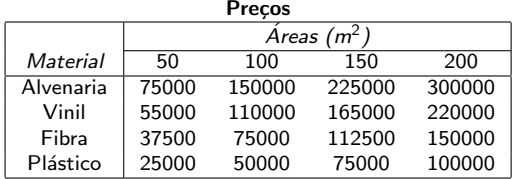

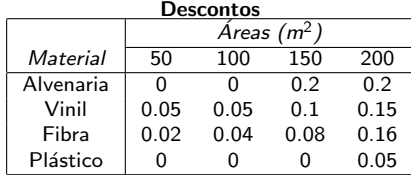

 $\leftarrow$ 

э

- E como tabelamos os descontos?
- $\bullet$  Gostaríamos agora de recalcular a tabela de valores
	- Uma tabela de preço final

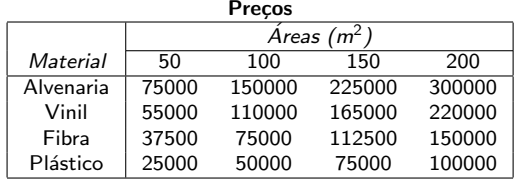

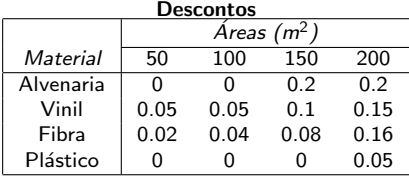

э

- E como tabelamos os descontos?
- $\bullet$  Gostaríamos agora de recalcular a tabela de valores
	- Uma tabela de preço final
- Como?

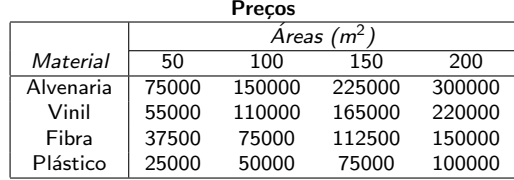

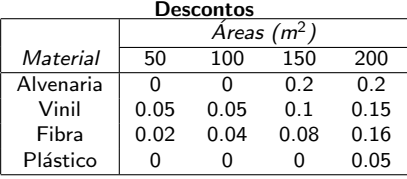

э

Crie uma tabela equivalente, vazia

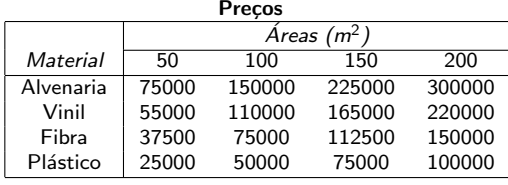

#### **Descontos**

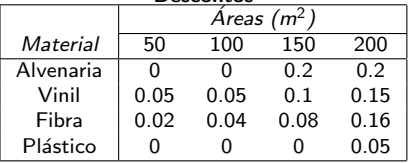

4 0 8

目

Crie uma tabela equivalente, vazia

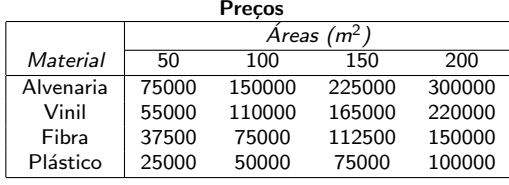

#### **Descontos**

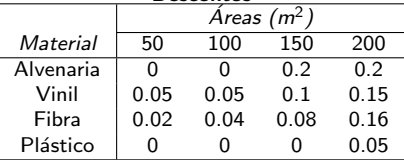

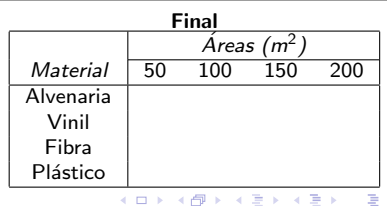
- Crie uma tabela equivalente, vazia
- Nela, o valor final de cada célula será preco − preco × desconto, ou  $preco \times (1$ desconto)

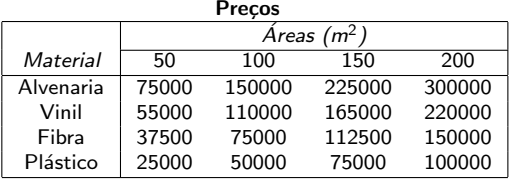

#### **Descontos**

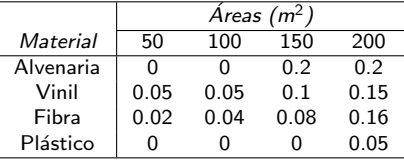

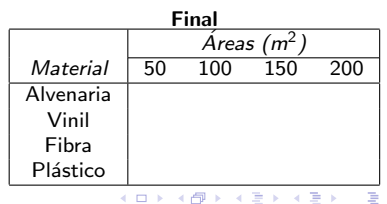

- Crie uma tabela equivalente, vazia
- Nela, o valor final de cada célula será preco − preco × desconto, ou  $preco \times (1$ desconto)
- Ou seja:  $pfinal[i][j] = preco[i][j] *$  $(1 -$  desconto  $[i][j])$ ;

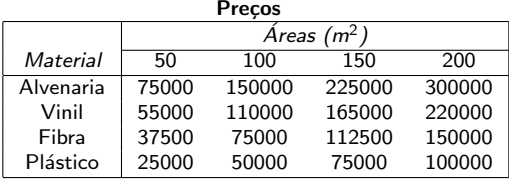

#### **Descontos**

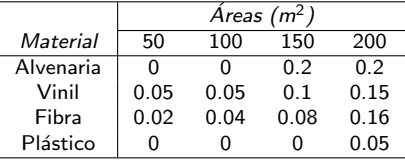

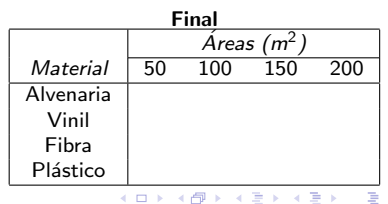

**•** Criando as tabelas:

```
int main() {
  int i, j;
  double** valores =
              (double**) malloc(sizeof(double*)*4);
  for (i=0:i<4:i++)valores[i] = (double*) malloc(sizeof(double)*4);
```

```
double descontos[[4] = {{0,0,0.2,0.2},
                  {0.05,0.05,0.1,0.15},
                 {0.02,0.04,0.08,0.16},
                           {0,0,0,0.05}};
```

```
double** pFinal;
carregaVal(valores);
```
pFinal = calculaFinal(valores, descontos);

4 D F

 $\mathcal{A} \cap \mathcal{B} \rightarrow \mathcal{A} \ni \mathcal{B} \rightarrow \mathcal{A} \ni \mathcal{B} \rightarrow \mathcal{B}$ 

```
return 0;
```
}

目

- Criando as tabelas:
	- Note este outro modo de criar:

```
int main() {
  int i, j;
  double** valores =
              (double**) malloc(sizeof(double*)*4);
  for (i=0:i<4:i++)valores[i] = (double*) malloc(sizeof(double)*4);
```

```
double descontos[[4] = {{0,0,0.2,0.2},
                  {0.05,0.05,0.1,0.15},
                 {0.02,0.04,0.08,0.16},
                           {0,0,0,0.05}};
```

```
double** pFinal;
carregaVal(valores);
```
pFinal = calculaFinal(valores, descontos);

4 D F

```
return 0;
```
}

÷

- Criando as tabelas:
	- Note este outro modo de criar:
	- Aloca somente espaço para  $pFinal \rightarrow um$ endereco

```
int main() {
  int i, j;
  double** valores =
              (double**) malloc(sizeof(double*)*4);
  for (i=0:i<4:i++)valores[i] = (double*) malloc(sizeof(double)*4);
```

```
double descontos[][4] = \{ \{0, 0, 0.2, 0.2 \},
                    {0.05,0.05,0.1,0.15},
                  {0.02,0.04,0.08,0.16},
                             {0,0,0,0.05}};
```

```
double** pFinal;
carregaVal(valores);
pFinal = calculaFinal(valores, descontos);
return 0;
```
}

÷

- 4 B K

- Criando as tabelas:
	- Note este outro modo de criar:
	- Aloca somente espaço para  $pFinal \rightarrow um$ endereco

```
int main() {
  int i, j;
  double** valores =
              (double**) malloc(sizeof(double*)*4);
  for (i=0:i<4:i++)valores[i] = (double*) malloc(sizeof(double)*4);
```

```
double descontos[[4] = {{0,0,0.2,0.2},
                  {0.05,0.05,0.1,0.15},
                 {0.02,0.04,0.08,0.16},
                           {0,0,0,0.05}};
```

```
double** pFinal;
carregaVal(valores);
```
pFinal = calculaFinal(valores, descontos);

イロト イ母 ト イヨ ト イヨ ト

```
return 0;
```

```
}
```
#### Carrega valores iniciais

- Criando as tabelas:
	- Note este outro modo de criar:
	- Aloca somente espaço para  $pFinal \rightarrow um$ endereco

```
int main() {
  int i, j;
  double** valores =
              (double**) malloc(sizeof(double*)*4);
  for (i=0:i<4:i++)valores[i] = (double*) malloc(sizeof(double)*4);
```

```
double descontos[[4] = {{0,0,0.2,0.2},
                  {0.05,0.05,0.1,0.15},
                 {0.02,0.04,0.08,0.16},
                           {0,0,0,0.05}};
```

```
double** pFinal;
carregaVal(valores);
```
pFinal = calculaFinal(valores, descontos);

◂<del>◻</del>▸ ◂<del>⁄</del> ▸

```
return 0;
```
}

#### Carrega valores iniciais e calcula a nova tabela

Construindo a tabela de valores finais

/\* Retorna matriz com os preços finais. Parâmetros: val - matriz de valores desc - matriz de descontos \*/ double\*\* calculaFinal(double\*\* val, double desc[][4]) { int i, j; double\*\* saida = (double\*\*) malloc(sizeof(double\*)\*4); for  $(i=0:i<4:i++)$  $saida[i] = (double*)$  malloc(sizeof(double)\*4);

```
for (i=0:i<4:i++)for (j=0; j<4; j++)saida[i][i] = val[i][i] * (1-desc[i][i]);
 return saida;
}
```
4 D F

活

 $\rightarrow \equiv$   $\rightarrow$ 

ミト

- Construindo a tabela de valores finais
	- **•** Recebe matrizes como parâmetros

```
/*
    Retorna matriz com os preços finais.
    Parâmetros:
        val - matriz de valores
        desc - matriz de descontos
*/
double** calculaFinal(double** val,
                               double desc[][4]) {
  int i, j;
```

```
double** saida =
         (double**) malloc(sizeof(double*)*4);
for (i=0:i<4:i++)saida[i] = (double*) malloc(sizeof(double)*4);
```

```
for (i=0:i<4:i++)for (j=0; j<4; j++)saida[i][i] = val[i][i] * (1-desc[i][i]);
 return saida;
}
```
4 D F

目

- イ ヨート

- Construindo a tabela de valores finais
	- **•** Recebe matrizes como parâmetros
	- Cria a matriz resposta

```
/*
    Retorna matriz com os preços finais.
    Parâmetros:
        val - matriz de valores
        desc - matriz de descontos
*/
double** calculaFinal(double** val,
                              double desc[][4]) {
  int i, j;
  double** saida =
           (double**) malloc(sizeof(double*)*4);
  for (i=0:i<4:i++)saidafi] = (double*) malloc(sizeof(double)*4);
```

```
for (i=0:i<4:i++)for (j=0; j<4; j++)saida[i][i] = val[i][i] * (1-desc[i][i]);
return saida;
```
4 D F

}

目

- イ ヨート

- Construindo a tabela de valores finais
	- **•** Recebe matrizes como parâmetros
	- Cria a matriz resposta
	- Retorna o endereço da matriz

```
/*
    Retorna matriz com os preços finais.
    Parâmetros:
        val - matriz de valores
        desc - matriz de descontos
*/
double** calculaFinal(double** val,
                              double desc[][4]) {
  int i, j;
  double** saida =
           (double**) malloc(sizeof(double*)*4);
  for (i=0:i<4:i++)saida[i] = (double*) malloc(sizeof(double)*4);
```

```
for (i=0:i<4:i++)for (j=0; j<4; j++)saida[i][i] = val[i][i] * (1-desc[i][i]);
 return saida;
}
```
目

#### • Como nomes está na memória?

造

-4 ⊞ »

4 0 8

· Como nomes está na memória?

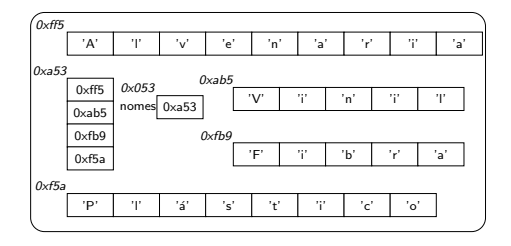

4 0 8

э

- $\bullet$  Como nomes está na memória?
- Queremos fazer char\*\* nomes2;  $nomes2 = nomes;$

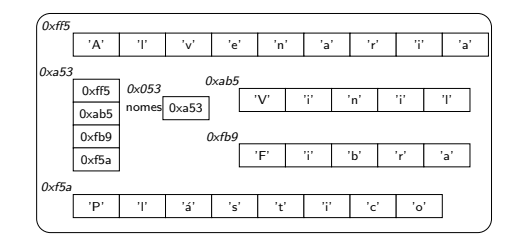

- $\bullet$  Como nomes está na memória?
- Queremos fazer char\*\* nomes2;  $nomes2 = nomes;$

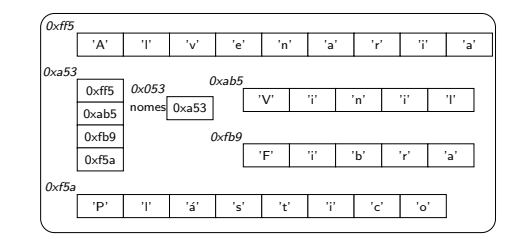

O que acontece ao declararmos nomes2?

- $\bullet$  Como nomes está na memória?
- Queremos fazer char\*\* nomes2;  $nomes2 = nomes$ :

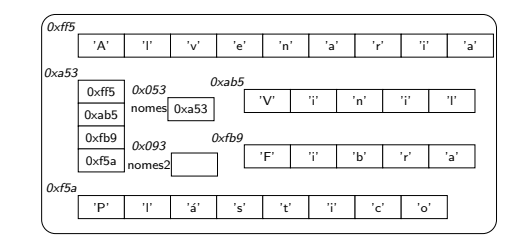

- O que acontece ao declararmos nomes2?
	- Alocamos espaço suficiente para caber um endereço

• Ao fazermos  $n$ omes $2$  =  $n$ omes; copiamos o conteúdo de nomes (ou seja, o endereço que lá está) para nomes2

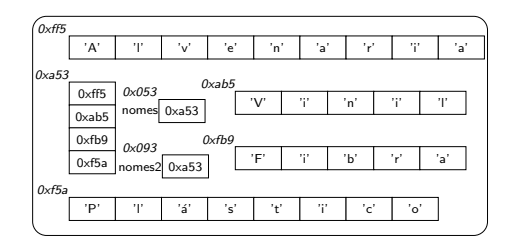

Ao fazermos  $n$ omes $2$  =  $n$ omes; copiamos o conteúdo de nomes (ou seja, o endereço que lá está) para nomes2

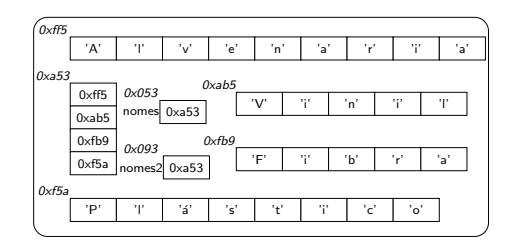

E tanto nomes quanto nomes2 referenciam a mesma estrutura na memória

Ao fazermos  $nomes2 = nomes;$ copiamos o conteúdo de nomes (ou seja, o endereço que lá está) para nomes2

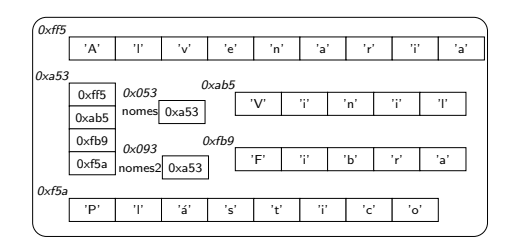

- E tanto nomes quanto nomes2 referenciam a mesma estrutura na memória
- **·** Então, para copiarmos uma matriz em outra teremos que fazer elemento por elemento

#### • Considere os códigos:

```
#include <stdlib.h>
#define ORDEM 10000
int main() {
  int i, j, w;
  double** matriz = (double**)
         malloc(sizeof(double*)*ORDEM);
  for (i=0;i<ORDEM;i++)
    matrix[i] = (double*)malloc(sizeof(double)*ORDEM);
  for (i=0;i<ORDEM;i++)
```
for  $(i=0; j<0RDEM; j++)$ w=matriz[i][j];

```
return 0;
}
```

```
#include <stdlib.h>
#define ORDEM 10000
int main() {
  int i, j, w;
  double** matriz = (double**)
         malloc(sizeof(double*)*ORDEM);
  for (i=0;i<ORDEM;i++)
    matrix[i] = (double*)malloc(sizeof(double)*ORDEM);
```

```
for (i=0;i<ORDEM;i++)
  for (i=0; i<0RDEM; i++) w=matriz[i][i];
```

```
return 0;
```
#### • Considere os códigos:

```
#include <stdlib.h>
#define ORDEM 10000
int main() {
  int i, j, w;
  double** matriz = (double**)
         malloc(sizeof(double*)*ORDEM);
  for (i=0;i<ORDEM;i++)
    matrix[i] = (double*)malloc(sizeof(double)*ORDEM);
  for (i=0;i<ORDEM;i++)
```

```
for (i=0; j<0RDEM; j++)w=matriz[i][j];
```
return 0;

```
}
```

```
malloc(sizeof(double*)*ORDEM);
for (i=0;i<ORDEM;i++)
 matrix[i] = (double*)malloc(sizeof(double)*ORDEM);
for (i=0;i<ORDEM;i++)
```
double\*\* matriz = (double\*\*)

```
for (i=0; j<0RDEM; j++) w=matriz[j][i];
```

```
return 0;
```
#include <stdlib.h> #define ORDEM 10000 int main() { int i, j, w;

• Média de tempo em 10 repetições:

#### • Considere os códigos:

```
#include <stdlib.h>
#define ORDEM 10000
int main() {
  int i, j, w;
  double** matriz = (double**)
         malloc(sizeof(double*)*ORDEM);
  for (i=0;i<ORDEM;i++)
    matrix[i] = (double*)malloc(sizeof(double)*ORDEM);
```

```
for (i=0;i<ORDEM;i++)
  for (i=0; j<0RDEM; j++)w=matriz[i][j];
```
return 0;

```
}
```

```
double** matriz = (double**)
       malloc(sizeof(double*)*ORDEM);
for (i=0;i<ORDEM;i++)
 matrix[i] = (double*)malloc(sizeof(double)*ORDEM);
```

```
for (i=0;i<ORDEM;i++)
  for (i=0; j<0RDEM; j++) w=matriz[j][i];
```

```
return 0;
```
#include <stdlib.h> #define ORDEM 10000 int main() { int i, j, w;

• Média de tempo em 10 repetições: 0,60s

#### • Considere os códigos:

```
#include <stdlib.h>
#define ORDEM 10000
int main() {
  int i, j, w;
  double** matriz = (double**)
         malloc(sizeof(double*)*ORDEM);
  for (i=0;i<ORDEM;i++)
    matrix[i] = (double*)malloc(sizeof(double)*ORDEM);
```

```
for (i=0;i<ORDEM;i++)
  for (i=0; j<0RDEM; j++)w=matriz[i][j];
```
return 0;

```
}
```

```
double** matriz = (double**)
       malloc(sizeof(double*)*ORDEM);
for (i=0;i<ORDEM;i++)
 matrix[i] = (double*)malloc(sizeof(double)*ORDEM);
```

```
for (i=0;i<ORDEM;i++)
  for (i=0; i<0RDEM; i++) w=matriz[i][i];
```
. . . **. . . .** 

```
return 0;
```
4 D F

#include <stdlib.h> #define ORDEM 10000 int main() { int i, j, w;

• Média de tempo em 10 repetições: 0,60s 2,14s

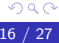

• Por que isso acontece?

≘⇒ 哇

4 0 8

- Por que isso acontece?
	- Por conta da cache

4 0 8

- Por que isso acontece?
	- Por conta da cache

### Cache

Circuito de memória que, juntamente com a RAM (e outros) formam a memória primária do computador

- Por que isso acontece?
	- Por conta da cache

### **Cache**

Circuito de memória que, juntamente com a RAM (e outros) formam a memória primária do computador

**Q** Características:

- Por que isso acontece?
	- Por conta da cache

### Cache

Circuito de memória que, juntamente com a RAM (e outros) formam a memória primária do computador

- **Q** Características:
	- Rapidez (por volta de 2ns) 5 vezes mais rápido que a RAM
- Por que isso acontece?
	- Por conta da cache

### **Cache**

Circuito de memória que, juntamente com a RAM (e outros) formam a memória primária do computador

- **Q** Características:
	- Rapidez (por volta de 2ns) 5 vezes mais rápido que a RAM
	- Caro

### Funcionamento:

重

イロト イ母 トイヨ トイヨト

### Funcionamento:

• Quando um endereço de memória é buscado, o computador verifica primeiro se o conteúdo está na cache

4 D F

### Funcionamento:

- Quando um endereço de memória é buscado, o computador verifica primeiro se o conteúdo está na cache
- Se não estiver, ele é buscado na RAM, sendo então trazido, juntamente com alguns vizinhos, para a cache

### Funcionamento:

- Quando um endereço de memória é buscado, o computador verifica primeiro se o conteúdo está na cache
- **•** Se não estiver, ele é buscado na RAM, sendo então trazido, juntamente com alguns vizinhos, para a cache
- Assim, o próximo acesso ao mesmo endereço (ou algum vizinho) será mais rápido, pois ele estará na cache

◂<del>◻</del>▸ ◂<del>⁄</del> ▸

• Agora vejamos como cada arranjo é corrido na memória (supondo que o arranjo em 0xa53 está na cache):

```
#include <stdlib.h>
#define ORDEM 10000
int main() {
  int i, j, w;
  double** matriz = (double**)
         malloc(sizeof(double*)*ORDEM);
  for (i=0;i<ORDEM;i++)
    matrix[i] = (double*)malloc(sizeof(double)*ORDEM);
  for (i=0;i<ORDEM;i++)
    for (i=0; i<0RDEM; i++) w=matriz[i][j];
```

```
return 0;
```
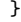

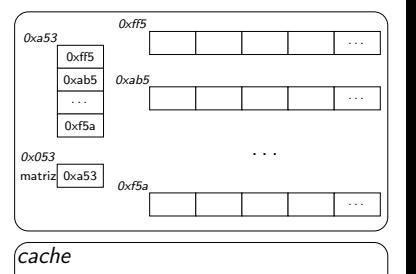

}

```
#include <stdlib.h>
#define ORDEM 10000
int main() {
  int i, j, w;
  double** matriz = (double**)
          malloc(sizeof(double*)*ORDEM);
  for (i=0;i<ORDEM;i++)
    matrix[i] = (double*)malloc(sizeof(double)*ORDEM);
  for (i=0;i<ORDEM;i++)
    for (i=0; i<0RDEM; i++) w=matriz[i][j];
  return 0;
                                                            0xa53
                                                                 0xff5
                                                                 0 \times 205. . .
                                                                 0xf5a
                                                            matriz
0xa53
                                                            0x053
                                                                      0\nuff<sub>5</sub>
                                                                      0xab5
                                                                                     . . .
                                                                      0xf5acache
```

```
\bullet O primeiro elemento ([0, 0]) desse arranjo é
  buscado na cache
```
. . .

. . .

. . .

```
#include <stdlib.h>
#define ORDEM 10000
int main() {
  int i, j, w;
  double** matriz = (double**)
          malloc(sizeof(double*)*ORDEM);
  for (i=0;i<ORDEM;i++)
    matrix[i] = (double*)malloc(sizeof(double)*ORDEM);
  for (i=0;i<ORDEM;i++)
    for (i=0; i<0RDEM; i++) w=matriz[i][j];
  return 0;
}
                                                             0xa53
                                                                  0xff5
                                                                  0xab5
                                                                   . . .
                                                                  0xf5a
                                                             matriz
0xa53
                                                             0x053
                                                                        0\nuff<sub>5</sub>
                                                                                                 . . .
                                                                       0xab5. . .
                                                                                      . . .
                                                                       0xf5a. . .
                                                             cache
```
 $\bullet$  O primeiro elemento  $([0, 0])$  desse arranjo é buscado na cache – não é encontrado

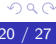
```
#include <stdlib.h>
#define ORDEM 10000
int main() {
  int i, j, w;
  double** matriz = (double**)
          malloc(sizeof(double*)*ORDEM);
  for (i=0;i<ORDEM;i++)
    matrix[i] = (double*)malloc(sizeof(double)*ORDEM);
  for (i=0;i<ORDEM;i++)
    for (i=0; i<0RDEM; i++) w=matriz[i][j];
  return 0;
}
                                                             0xa53
                                                                 0xff5
                                                                 0 \times 205. . .
                                                                 0xf5a
                                                             matriz
0xa53
                                                            0x053
                                                                       0\nuff5
                                                                                                . . .
                                                                       0xab5. . .
                                                                                      . . .
                                                                       0xf5a. . .
                                                            cache
                                                             0xaa5
```
- $\bullet$  O primeiro elemento  $([0, 0])$  desse arranjo é buscado na cache – não é encontrado
- · Então é buscado na memória, sendo alguns vizinhos trazidos para a cache  $\Omega$

```
#include <stdlib.h>
#define ORDEM 10000
int main() {
  int i, j, w;
  double** matriz = (double**)
         malloc(sizeof(double*)*ORDEM);
  for (i=0;i<ORDEM;i++)
    matrix[i] = (double*)malloc(sizeof(double)*ORDEM);
  for (i=0;i<ORDEM;i++)
    for (j=0; j<0RDEM; j++) w=matriz[i][j];
  return 0;
}
```
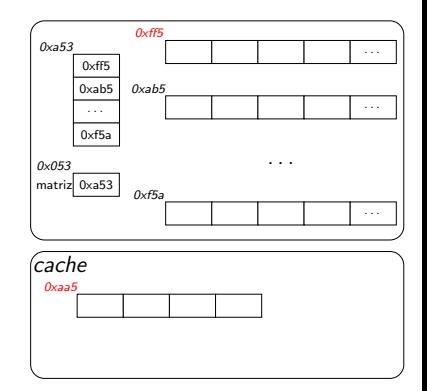

 $\bullet$  O uso da cache é transparente ao programador

4 **D** F

```
#include <stdlib.h>
#define ORDEM 10000
int main() {
  int i, j, w;
  double** matriz = (double**)
         malloc(sizeof(double*)*ORDEM);
  for (i=0;i<ORDEM;i++)
    matrix[i] = (double*)malloc(sizeof(double)*ORDEM);
  for (i=0;i<ORDEM;i++)
    for (j=0; j<0RDEM; j++) w=matriz[i][j];
  return 0;
}
```
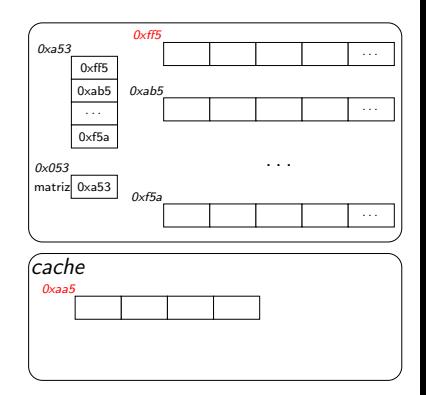

 $\bullet$  O uso da cache é transparente ao programador O S.O. gerencia tudo isso, com a ajuda do hardware

```
#include <stdlib.h>
#define ORDEM 10000
int main() {
  int i, j, w;
  double** matriz = (double**)
         malloc(sizeof(double*)*ORDEM);
  for (i=0;i<ORDEM;i++)
    matrix[i] = (double*)malloc(sizeof(double)*ORDEM);
  for (i=0:i<0RDEM:i++)for (j=0; j<0RDEM; j++) w=matriz[i][j];
```
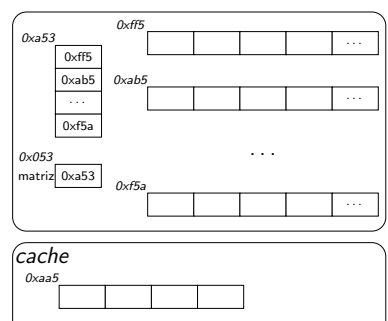

```
return 0;
```

```
}
```
• A próxima iteração do for buscará o segundo elemento desse primeiro arranjo

```
#include <stdlib.h>
#define ORDEM 10000
int main() {
  int i, j, w;
  double** matriz = (double**)
         malloc(sizeof(double*)*ORDEM);
  for (i=0;i<ORDEM;i++)
    matrix[i] = (double*)malloc(sizeof(double)*ORDEM);
  for (i=0:i<0RDEM:i++)for (j=0; j<0RDEM; j++) w=matriz[i][j];
```
return 0;

}

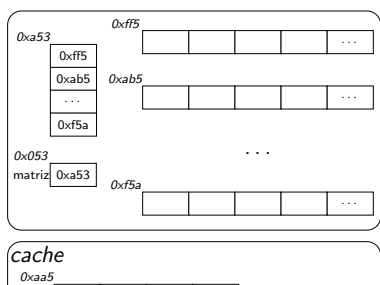

```
\bullet A próxima iteração do for buscará o segundo
  elemento desse primeiro arranjo
```
 $\bullet$  Ao buscar esse elemento, ele já está na cache – é recuperado mais rapidamente  $\Omega$ 

#### • E no segundo modelo?

```
#include <stdlib.h>
#define ORDEM 10000
int main() {
  int i, j, w;
  double** matriz = (double**)
         malloc(sizeof(double*)*ORDEM);
  for (i=0;i<ORDEM;i++)
    matrix[i] = (double*)malloc(sizeof(double)*ORDEM);
```

```
for (i=0;i<ORDEM;i++)
  for (i=0; i<0RDEM; i++) w=matriz[i][i];
```

```
return 0;
}
```
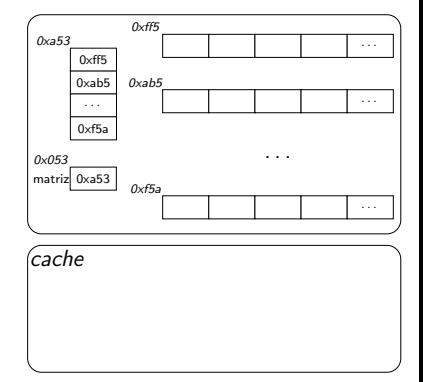

4 D F

÷

#### • E no segundo modelo?

```
#include <stdlib.h>
#define ORDEM 10000
int main() {
  int i, j, w;
  double** matriz = (double**)
         malloc(sizeof(double*)*ORDEM);
  for (i=0;i<ORDEM;i++)
    matrix[i] = (double*)malloc(sizeof(double)*ORDEM);
  for (i=0;i<ORDEM;i++)
```

```
for (i=0; i<0RDEM; i++) w=matriz[i][i];
```
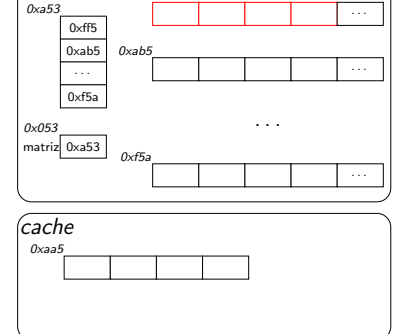

```
return 0;
```
}

● Primeiro elemento do primeiro arranjo: idêntico ao esquema anterior

0xa53

4 **D** F

0xff5

```
#include <stdlib.h>
#define ORDEM 10000
int main() {
  int i, j, w;
  double** matriz = (double**)
         malloc(sizeof(double*)*ORDEM);
  for (i=0;i<ORDEM;i++)
    matrix[i] = (double*)malloc(sizeof(double)*ORDEM);
  for (i=0;i<ORDEM;i++)
    for (j=0; j<0RDEM; j++) w=matriz[j][i];
  return 0;
```
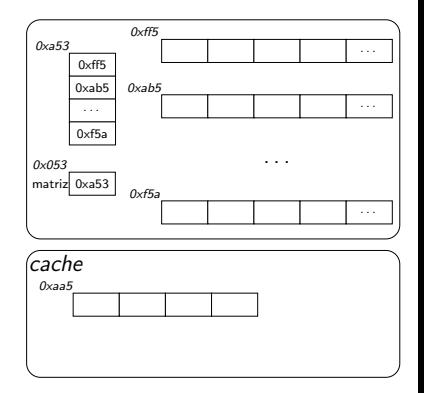

4 **D** F

#### **·** Próxima iteração do for: primeiro elemento do segundo arranjo

}

```
#include <stdlib.h>
#define ORDEM 10000
int main() {
  int i, j, w;
  double** matriz = (double**)
           malloc(sizeof(double*)*ORDEM);
  for (i=0;i<ORDEM;i++)
    matrix[i] = (double*)malloc(sizeof(double)*ORDEM);
  for (i=0;i<ORDEM;i++)
    for (i=0; i<0RDEM; i++) w=matriz[i][i];
  return 0;
}
                                                               0xa53
                                                                   0xff5
                                                                   0xab5
                                                                    . . .
                                                                   0xf5a
                                                              matriz
0xa53
                                                              0x053
                                                                         0\nuff5
                                                                                                   . . .
                                                                         0xab5
                                                                                                   . . .
                                                                                        . . .
                                                                         0 \times 5a\overline{\ldots}cache
                                                               0xaa5
```
**•** Ao buscar esse elemento, ele não estará na cache

4 D F

 $\Omega$ 

```
#include <stdlib.h>
#define ORDEM 10000
int main() {
  int i, j, w;
  double** matriz = (double**)
           malloc(sizeof(double*)*ORDEM);
  for (i=0;i<ORDEM;i++)
    matrix[i] = (double*)malloc(sizeof(double)*ORDEM);
  for (i=0;i<ORDEM;i++)
    for (j=0;j<ORDEM;j++) w=matriz[j][i];
  return 0;
}
                                                               0xa53
                                                                   0xff5
                                                                   0xab5
                                                                    . . .
                                                                   0xf5a
                                                               matriz
0xa53
                                                              0x053
                                                                         0\nuff5
                                                                                                   . . .
                                                                         0xab5
                                                                                                   . . .
                                                                                         . . .
                                                                         0 \times 5a\overline{\ldots}cache
                                                               0xaa5
                                                                          0xaff
```
- **•** Ao buscar esse elemento, ele não estará na cache
- $\bullet$  Deve ser trazido da RAM  $\rightarrow$  mais lento

**•** Finalmente, matrizes não existem apenas em duas dimensões

- **•** Finalmente, matrizes não existem apenas em duas dimensões
- **•** Podem ter mais:

- **•** Finalmente, matrizes não existem apenas em duas dimensões
- **•** Podem ter mais:
- Ex: double\*\*\*\* matriz1; //quatro dimensões

- **•** Finalmente, matrizes não existem apenas em duas dimens˜oes
- **•** Podem ter mais:
- $\bullet$  Ex: double\*\*\*\* matriz1; //quatro dimensões
	- Este comando apenas cria a variável matriz1

- **•** Finalmente, matrizes não existem apenas em duas dimens˜oes
- **•** Podem ter mais:
- $\bullet$  Ex: double\*\*\*\* matriz1; //quatro dimensões
	- · Este comando apenas cria a variável matriz1
- Ex: double matriz2[3][2][4][5];

- **•** Finalmente, matrizes não existem apenas em duas dimens˜oes
- **•** Podem ter mais:
- $\bullet$  Ex: double\*\*\*\* matriz1; //quatro dimensões
	- · Este comando apenas cria a variável matriz1
- Ex: double matriz $2[3][2][4][5]$ ;
- Acessadas com matriz[2][1][0][1]

# Aula 23 – Matrizes (parte 2)

#### Norton T. Roman & Luciano A. Digiampietri